# Configuring the UFS SRW App Experiment/Workflow

### Gerard Ketefian

CIRES/NOAA/ESRL/GSL/DTC September 20, 2021

### UFS SRW App Repository Structure

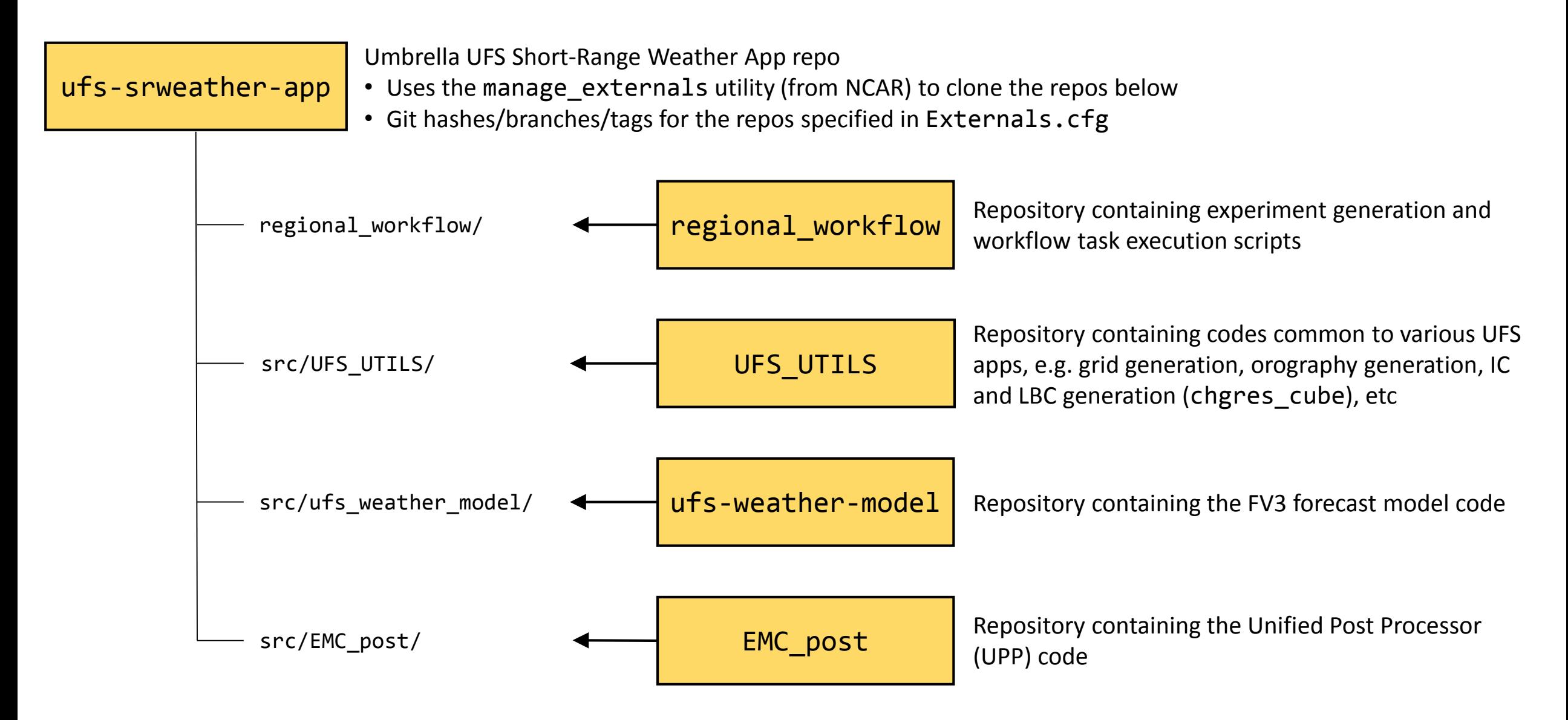

### Obtaining and Running the UFS SRW App

- Clone the umbrella ufs-srweather-app repository from https://github.com/ufscommunity/ufs-srweather-app.
- Use the manage externals utility to clone the external repos:
	- regional workflow
	- UFS\_UTILS
	- ufs-weather-model
	- EMC\_post
- Build the codes.
- **Create/edit the configuration file (config.sh) that specifies experiment configuration variables.**
	- Examples provided in regional workflow repo (config.community.sh and config.nco.sh)
- Generate an experiment directory and rocoto workflow XML by running the script generate\_FV3LAM\_wflow.sh.
- (Re)launch the experiment using rocotorun and monitor its status using rocotostat (or, alternatively, use the launch FV3LAM wflow.sh script in the experiment directory) until all workflow tasks are complete or one fails.
	- Automatic relaunch capability using cron also available via the USE CRONTAB TO RELAUNCH experiment variable.

Do once per<br>experiment<br>experiment Do once per experiment

### Experiment Generation Overview

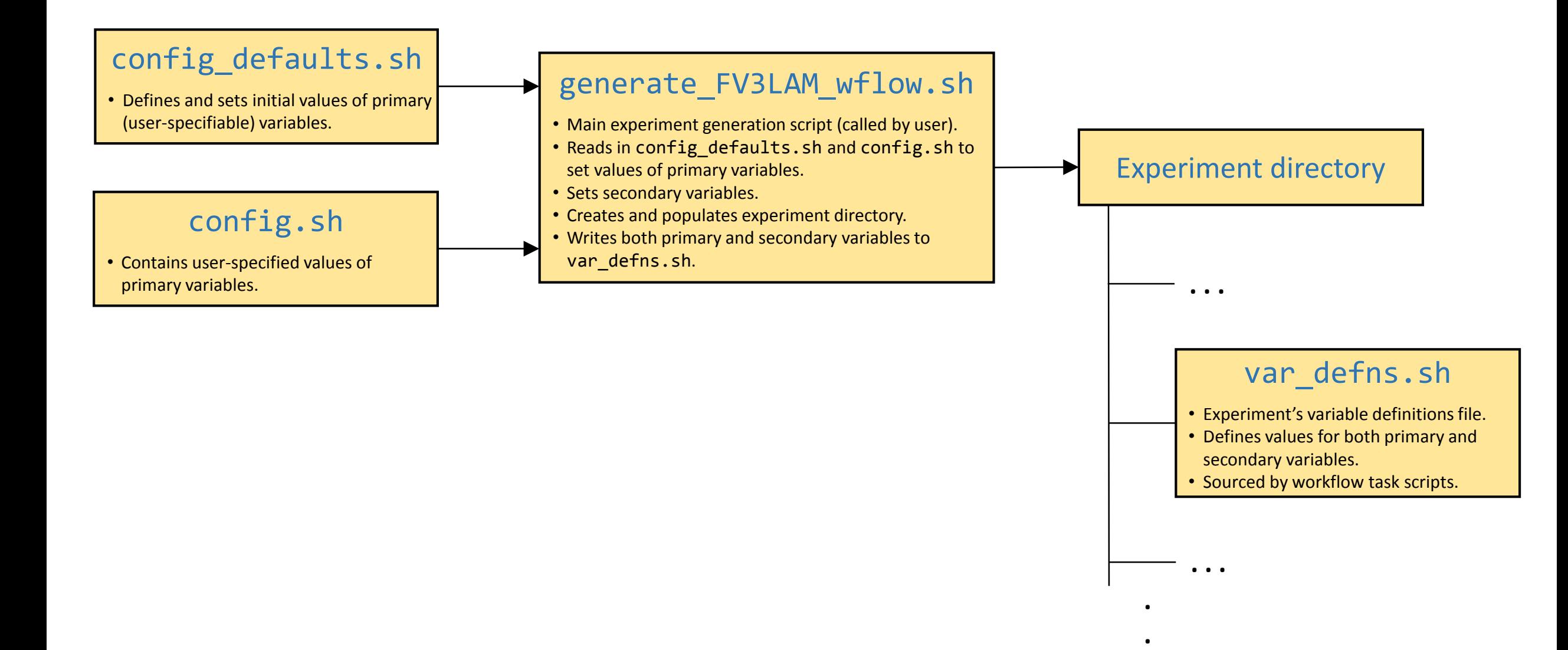

**.**

### Workflow Tasks

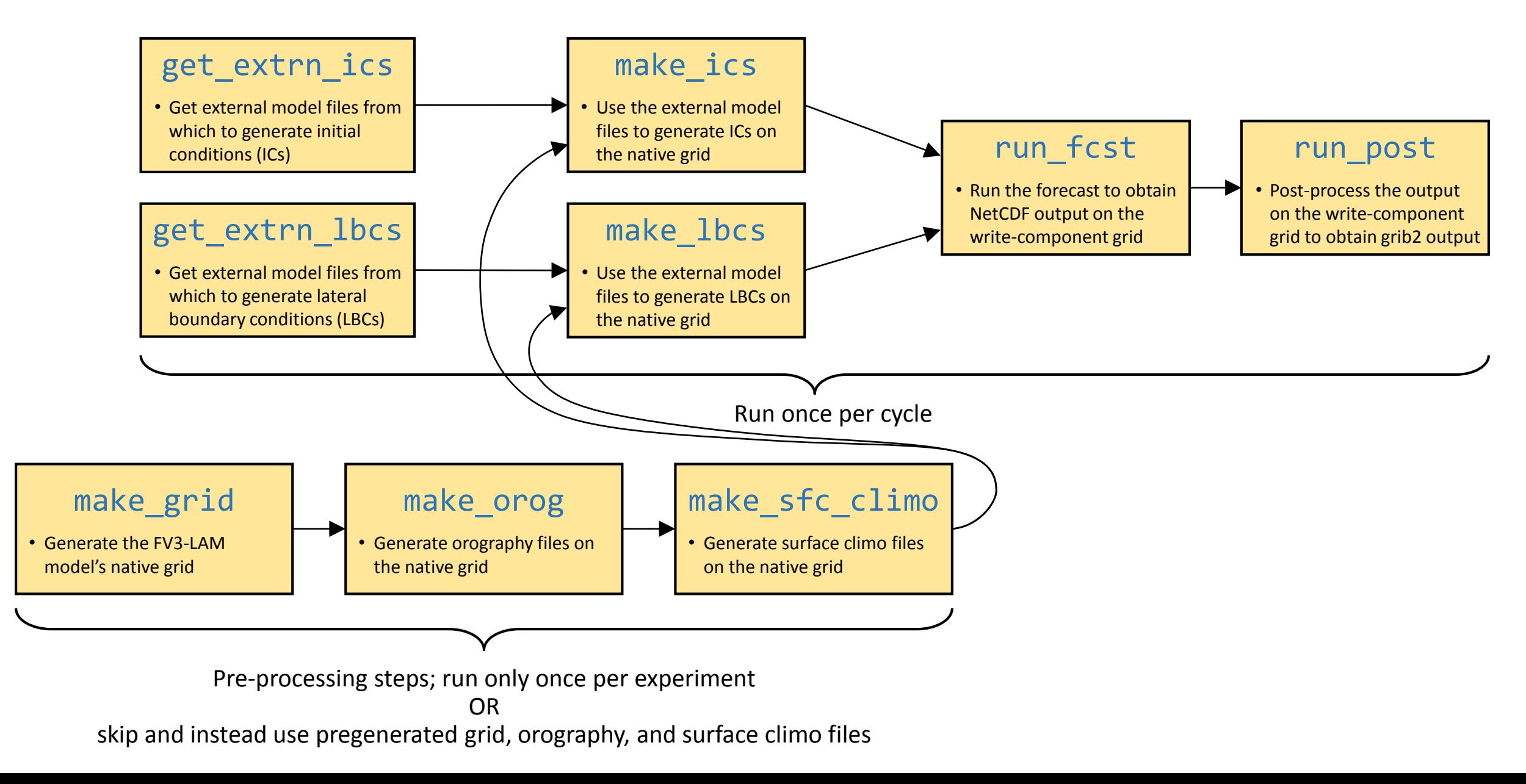

### Experiment Variables (1 of 2)

- Categorized into two groups:
	- Primary variables:
		- User-specifiable.
		- Defined and assigned initial values in config defaults.sh.
		- User specifies (a subset of) these in config.sh.
		- If not explicitly set by the user in config.sh, may get reset during experiment generation to a value that depends on other primary and/or secondary variables. Example: If not specified in config.sh, QUEUE\_DEFAULT gets reset from its initial value of a null string in <code>config\_defaults.sh</code> to a value that depends on the primary variable <code>MACHINE.</code>
	- Secondary variables:
		- Cannot be specified by the user.
		- Set during experiment generation in a way that may depend on value of other primary and/or secondary variables. Example:

The location of the experiment directory (EXPTDIR; a secondary variable) is obtained from the primary variables EXPT\_BASEDIR and EXPT\_SUBDIR as follows: EXPTDIR="\${EXPT\_BASEDIR}/\${EXPT\_SUBDIR}"

### Experiment Variables (2 of 2)

- Both primary and secondary variables are recorded in the experiment's variable definitions file (var defns.sh; located at the top level of the experiment directory, \$EXPTDIR) during the experiment generation step.
- All workflow task scripts source var defns. sh in order to have access to both primary and secondary experiment variables.

### Experiment Configuration Files

• config\_defaults.sh:

• Config.sh:

- Defines the full set of primary (i.e. user-specifiable) experiment variables and sets their default values.
- Located in regional workflow/ush.
- Read in by generate FV3LAM wflow.sh.
- Contains description of each primary variable.

#### **This is the file users modify to customize the experiment.**

- Used to customize the experiment; edit this file to specify values for the primary experiment variables.
- Located in regional\_workflow/ush.
- Read in by generate FV3LAM\_wflow.sh (after config\_defaults.sh).
- Cannot be used to specify any arbitrary variable, only those defined in config\_defaults.sh.

### Configuration Variables: Experiment Mode (1 of 2)

- Experiment can be run in one of two modes: research and operational
- Mode determines the directory structure of the experiment.
	- Research mode: All experiment components, including all workflow, input, and output files, are contained in a single directory specified by \$EXPTDIR.
	- Operational mode: Experiment components are distributed among three different directories.
		- \$EXPTDIR: Directory containing variable definitions, rocoto XML, and log files as well as cycle-independent input files to the forecast model.
		- \$STMP: Directory containing "intermediate" files, e.g. cycle-dependent ICs and LBCs; cycle-dependent forecast input files; and raw forecast output files.
		- \$PTMP: Directory containing post-processed files generated by UPP.

### Configuration Variables: Experiment Mode (2 of 2)

#### • RUN\_ENVIR

- Determines mode in which the experiment will run: research or operational
- Valid values: "community" "nco"
- Set to "community" to run in research mode and to "nco" to run in operational mode (NCO = NCEP Central Operations, where NCEP = National Centers for Environmental Prediction).
- Operational mode not officially supported.
- During this training, will only run in research mode.

## Configuration Variables: System Information **Using CHEYENNE for this training**

- MACHINE
	- Name of machine/platform on which the workflow is running.
	- Valid values: "WCOSS\_CRAY" "WCOSS\_DELL\_P3" "HERA" "ORION" "JET" "ODIN" "CHEYENNE" "STAMPEDE" "GAEA" "MACOS" "LINUX"
	- Default value: "BIG\_COMPUTER"

#### • ACCOUNT

- Account on the specified machine under which to submit jobs to the queue (and to which to charge core-hours).
- Default value: "an\_account"
- WORKFLOW MANAGER
	- Name of the workflow manager, if any.
	- Valid values: "rocoto" "none"
	- Default value: "rocoto"
	- If set to "none", the XML file that defines the rocoto workflow (FV3LAM\_wflow.xml) is not generated.

### Configuration Variables: Experiment Directory Location

#### • EXPT\_BASEDIR

- Base directory in which the experiment directory will be created.
- Default value: \${HOMErrfs}/../expt dirs where \${HOMErrfs} is the full path to your ufs-srweather-app directory. ⇒ expt dirs is on same level in directory tree as ufs-srweather-app.

#### • EXPT\_SUBDIR

- Name of subdirectory under  $f{ENT_BASEDIR}$  in which the experiment will be located.
- Full path to experiment directory is thus: EXPTDIR="\${EXPT\_BASEDIR}/\${EXPT\_SUBDIR}"
- Must be specified by user in config.sh.
- Also considered the experiment's name.

### Configuration Variables: Forecast Dates, Cycle Hours, Forecast Length (1 of 2)

- DATE\_FIRST\_CYCL, DATE\_LAST\_CYCL
	- Starting days (not including the hour-of-day) of the first and last forecasts that the experiment will run.
	- Each must be an 8-digit string of the form YYYYMMDD, where YYYY is a 4-digit year, MM is a 2-digit month, and DD is a 2-digit day-of-the-month.
- CYCL\_HRS
	- Array containing the hours of the day at which forecasts are launched.
	- Each element must be a 2-digit integer between "00" and "23".

#### • FCST\_LEN\_HRS

• Length of each forecast, in hours.

### Configuration Variables: Forecast Dates, Cycle Hours, Forecast Length (2 of 2)

Example:

The following code snippet in config. sh will instruct the workflow to run 30 forecasts, each 36 hours long, that start on 2021060100, 2021060112, 2021060200, 2021060212, …, 2021061500, and 2021061512:

DATE\_FIRST\_CYCL="20210601" DATE LAST CYCL="20210615" CYCL\_HRS=( "00" "12" ) FCST\_LEN\_HRS="36"

### Configuration Variables: Predefined Grids & Physics Suites

#### • PREDEF\_GRID\_NAME

- Name of the predefined grid to use in all forecasts run by the experiment.
- Valid values:
	- "RRFS\_CONUS\_25km" "RRFS\_CONUS\_13km" "RRFS\_CONUS\_3km"
- Must be specified by user in config. sh (unless using a custom grid; creation of custom grids will be covered on Day 2 of this training).
- CCPP\_PHYS\_SUITE
	- Name of physics suite to use in all forecasts run by the experiment.
	- Valid values: "FV3\_GFS\_v15p2" "FV3\_RRFS\_v1alpha"
	- Default value: "FV3\_GFS\_v15p2"

### Configuration Variables: External Model Specification

- EXTRN\_MDL\_NAME\_ICS, EXTRN\_MDL\_NAME\_LBCS
	- Names of the external models from which to generate initial conditions (ICs) and lateral boundary conditions (LBCs).
	- Valid values: "GSMGFS" "FV3GFS" "RAP" "HRRR" "NAM"
	- Default value: "FV3GFS"

#### • LBC\_SPEC\_INTVL\_HRS

- Time interval (in integer hours) between LBC specification forecast hours.
- Default value: "6"
- get\_extrn\_lbcs task will attempt to get an external model forecast file for each LBC<br>specification hour, e.g. if LBC\_SPEC\_INTVL\_HRS=3, then files will be obtained for forecast hours 3, 6, 9, …
- FV3GFS\_FILE\_FMT\_ICS, FV3GFS\_FILE\_FMT\_LBCS
	- If using the FV3GFS global model for generating ICs (i.e. if EXTRN\_MDL\_NAME\_ICS is set to "FV3GFS") or LBCs (i.e. if EXTRN\_MDL\_NAME\_LBCS is set to "FV3GFS"), the assumed format of the FV3GFS files.
	- Valid values: "nemsio" "grib2"
	- Default value: "nemsio"

### Configuration Variables: User-Staged External Model Data (1 of 2)

- USE USER STAGED EXTRN MDL FILES
	- Flag that specifies whether to look for the external model files in user-specified directories.
	- Valid values: "TRUE" "FALSE"
	- Default value: "FALSE"

#### • EXTRN\_MDL\_SOURCE\_BASEDIR\_ICS, EXTRN\_MDL\_SOURCE\_BASEDIR\_LBCS

- Base directories in which to look for external model files from which to generate ICs and LBCs.
- Full directory obtained by appending the cycle's date and time to these variables. Example: For a cycle that starts on 2021060100, the workflow scripts will look for the external model IC files in

\${EXTRN\_MDL\_SOURCE\_BASEDIR\_ICS}/2021060100/

and for the LBC files in

\${EXTRN\_MDL\_SOURCE\_BASEDIR\_LBCS}/2021060100/

- EXTRN\_MDL\_FILES\_ICS, EXTRN\_MDL\_FILES\_LBCS
	- Arrays containing names of the external model files from which ICs and LBCs will be generated.

### Configuration Variables: User-Staged External Model Data (2 of 2)

Example:

The following code snippet in config. sh will instruct the workflow to use grib2-formatted files from the FV3GFS to generate the ICs and LBCs for 48-hour forecasts that use LBCs specified every 6 hours:

FCST\_LEN\_HRS="48" LBC\_SPEC\_INTVL\_HRS="6"

EXTRN\_MDL\_NAME\_ICS="FV3GFS" EXTRN\_MDL\_NAME\_LBCS="FV3GFS" Since FCST\_LEN\_HRS/LBC\_SPEC\_INTVL\_HRS =  $48/6 = 8$ , must specify 8 LBC files in EXTRN\_MDL\_FILES\_LBCS

FV3GFS\_FILE\_FMT\_ICS="grib2" FV3GFS\_FILE\_FMT\_LBCS="grib2"

USE\_USER\_STAGED\_EXTRN\_FILES="TRUE"

EXTRN\_MDL\_SOURCE\_BASEDIR\_ICS="/glade/p/ral/jntp/UFS\_SRW\_app/staged\_extrn\_mdl\_files/FV3GFS"

EXTRN\_MDL\_FILES\_ICS=( "gfs.pgrb2.0p25.f000" )

EXTRN\_MDL\_SOURCE\_BASEDIR\_LBCS="/glade/p/ral/jntp/UFS\_SRW\_app/staged\_extrn\_mdl\_files/FV3GFS"

EXTRN\_MDL\_FILES\_LBCS=( "gfs.pgrb2.0p25.f006" "gfs.pgrb2.0p25.f012" "gfs.pgrb2.0p25.f018"

"gfs.pgrb2.0p25.f024" "gfs.pgrb2.0p25.f030" "gfs.pgrb2.0p25.f036" \

"gfs.pgrb2.0p25.f042" "gfs.pgrb2.0p25.f048" )

### Configuration Variables: Pregenerated Fixed Files

The grid, orography, and surface climatology files depend only on the grid (thus called "fixed" files).

- No need to regenerate them for experiments that use the same grid.
- Can skip the make\_grid, make\_orog, and make\_sfc\_climo tasks and instead point to pregenerated files (generated by a previous experiment on the same grid).
- RUN\_TASK\_MAKE\_GRID
	- Flag specifying whether or not to run the make grid task as part of the workflow.
	- Valid values: "TRUE" "FALSE"
	- Default value: "TRUE"
- GRID\_DIR
	- The directory in which to look for pregenerated grid files.
	- If RUN\_TASK\_MAKE\_GRID is set to "FALSE", this is set automatically.
- RUN\_TASK\_MAKE\_OROG, OROG\_DIR
	- Same as RUN\_TASK\_MAKE\_GRID and GRID\_DIR but for the make\_orog task.
- RUN\_TASK\_MAKE\_SFC\_CLIMO, SFC\_CLIMO\_DIR
	- Same as RUN\_TASK\_MAKE\_GRID and GRID\_DIR but for the make\_sfc\_climo task.

### Configuration Variables: Post-processor (UPP)

#### • USE CUSTOM POST CONFIG FILE

- Flag specifying whether or not to use a custom (i.e. user-specified) configuration file for the post-processor (UPP).
- Valid values: "TRUE" "FALSE"
- Default value: "FALSE"
- If "FALSE", a default configuration file included in the regional workflow repo is used.

### • CUSTOM\_POST\_CONFIG\_FP

- Full path to the custom post-processor configuration file.
- Used only if USE\_CUTSOM\_CONFIG\_FP is set to "TRUE".

### Configuration Variables: Miscellaneous

- PREEXISTING\_DIR\_METHOD
	- Flag that specifies how to deal with a preexisting experiment directory and most preexisting subdirectories (e.g. if running a workflow task a 2<sup>nd</sup>, 3<sup>rd</sup>, etc time).
	- Valid values: "delete" "rename" "quit"
		- "delete": Delete existing directories.
		- "rename": Rename existing directories by appending the strings \_old001, \_old002, etc to the name.
		- "quit": Quit if an existing directory is encountered.
	- Default value: "delete"

#### • USE CRON TO RELAUNCH

- Flag specifying whether or not to add a line in the user's cron table that calls the experiment (re)launch script (launch\_FV3LAM\_wflow.sh).
- Valid values: "TRUE" "FALSE"
- Default value: "FALSE"

#### • CRON\_RELAUNCH\_INTVL\_MNTS

- Interval (in minutes) between successive cron calls to launch\_FV3LAM\_wflow.sh.
- Default value: "03"
- Used only if USE\_CRON\_TO\_RELAUNCH is set to "TRUE".

# Questions?